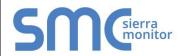

## **FieldServer Protocol Driver Sheet**

### Convia

FS-8707-11 Version: 1.01 / Rev. 0

#### 1 DESCRIPTION

The Convia driver uses XML syntax to communicate with the Convia Global Gateway device. As a Client the Convia driver reads specified data points from the Convia gateway and stores the data in the FieldServer Data Arrays. The Client driver achieves this by using XML element and attribute syntax. As a Server the Convia driver allows the Convia Global Gateway to use the FieldServer XML Schema syntax to read data from the FieldServer Data Arrays.

#### 1.1 Connection Facts

| FieldServer<br>Mode | Nodes | Comments                                                                                                    |
|---------------------|-------|----------------------------------------------------------------------------------------------------|
| Client              | 20    | The Convia driver places no restriction on how many Global Gateways can be accessed. For practical reasons, this number should be kept to approximately 20 |
| Server              | 1     | The Fieldserver as a<br>Server device will appear<br>as a single Server dev9ce<br>to the Convia Global<br>gateway                                          |

#### 2 FORMAL DRIVER TYPE

Ethernet

Client or Server

#### **3 COMPATIBILITY MATRIX**

| FieldServer Model      | Compatible with this driver |
|------------------------|-----------------------------|
| FS-x30                 | Yes                         |
| SlotServer             | No                          |
| ProtoNode              | No                          |
| QuickServer FS-QS-10xx | No                          |
| QuickServer FS-QS-12xx | Yes                         |
| ProtoCessor FPC-ED2    | Yes                         |
| ProtoCessor FPC-ED4    | Yes                         |

#### 4 CONNECTION INFORMATION

Connection type: Ethernet

Ethernet Speeds Supported: 10Base-T, 100Base-T<sup>1</sup>

#### 5 **DEVICES TESTED**

| Device              | Tested (FACTORY, SITE) |
|---------------------|------------------------|
| Global Gateway 5200 | Factory and Site       |

# 6 COMMUNICATIONS FUNCTIONS - SUPPORTED FUNCTIONS AT A GLANCE:

The Convia driver supports the GET and POST commands on the Client and Server side to send and receive XML data.

#### 6.1 Data Types Supported

| Data<br>Format | Description                                    |
|----------------|------------------------------------------------|
| FLOAT          | Support Data Arrays with floating point format |
| BIT            | Support Data Arrays with binary format         |

<sup>&</sup>lt;sup>1</sup> Not all FieldServer models support 100BaseT. Consult the appropriate instruction manual for details of the Ethernet speed supported by specific hardware.

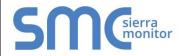

# FieldServer Protocol Driver Sheet Convia

FS-8707-11 Version: 1.01 / Rev. 0

#### 6.2 Read Operations supported

#### 6.2.1 Server Side

The FieldServer XML schema provides for the ability to read any number of Data Array elements. A single Data Array, or multiple Data Arrays can be requested. This is performed by issuing the HTTP GET command with the Data Array name, offset and length

Example: To read the Data Array called DA\_AI\_01 and the Data\_Array DA\_BI\_01

#### **HTTP GET Command**

data\_arrays.xml?NAME=DA\_AI\_01:10.4&NAME=DA\_BI\_01

#### XML Response

#### 6.2.2 Client Side

When the Convia driver is configured as a Client, the XML tag to read is specified using the Element or the Attribute that must be read.

#### 6.3 Write Operations supported

#### 6.3.1 Server Side

The Convia Driver will accept HTTP POST commands of the following format:

#### **HTTP POST parameters:**

NAME=da\_ai\_01&OFFSET=0&VALUE=21

#### XML Response:

If write succeded:

<ht>L><BODY>Done</BODY></html>\n

If write failed:

<HTML><BODY>ERROR:Invalid Parameters for Command </BODY></HTML>\n

#### 6.3.2 Client Side

The Convia driver allows for an specified string to be send to the Convia Global Gateway to perform a write operation. In the example below the tscontrol command is exceuted to set the dimmer value based on a Data Array entry.

/cgi-bin/tscontrol?Command=Control&What=DIM&Value=<DA VOL 01:0>&dataitem=<DA ID 01:0>